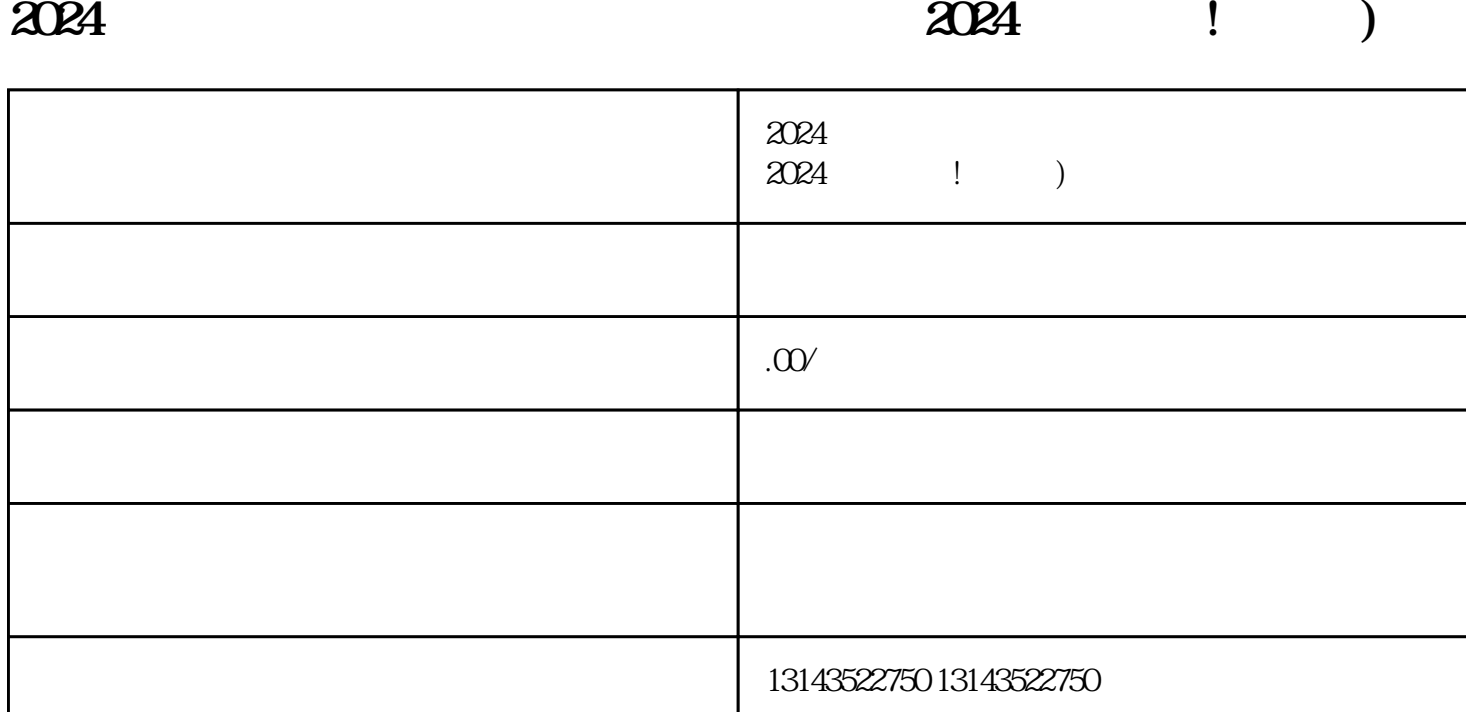

 $\alpha$  $2024$ 

音蓝V认证成为抖音上的zhiming账号,将为您带来更多的关注和曝光机会。通过精心制作优质内容,与

时,您也可以尝试与抖音上其他zhiming账号、餐饮美食达人进行合作,增加店铺的曝光度。此外,您还

 $2024$ 

对于餐饮美食店主来说,如何在2024年抖音平台上获得成功并不是一件容易的事情。然而,只要您掌握

 $n=2$ himing  $n=2$ himing

 $\chi$  and  $\chi$  and  $\chi$  and  $\chi$  and  $\chi$  and  $\chi$ 

 $t$ exiao $t$ 

 $\tt text a \xrightarrow{\text{texi}}$ 

1.  $2 \overline{APP}$  $3 \t\t text{exiao} \t\t 4$  $5.$  6.  $\alpha$  $8 \pm 1$ 

了抖音蓝V认证、报白和上架小黄车的技巧,结合其他多种营销策略,相信您一定能够在竞争激烈的市

7.